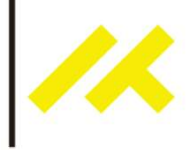

# Tutorial de Uso del Módulo Keyes - Modulo Sensor Laser Fecha 2017

### 1.0 Introducción

El módulo KY-008 es un módulo transmisor laser, que está constituido por una cabeza laser de color rojo de 650 nm y una resistencia. Debe ser manipulado con precaución y nunca mirar directamente el haz de luz.

fuente: (http://arduinomodules.info/ky-008-laser-transmitter-module/)

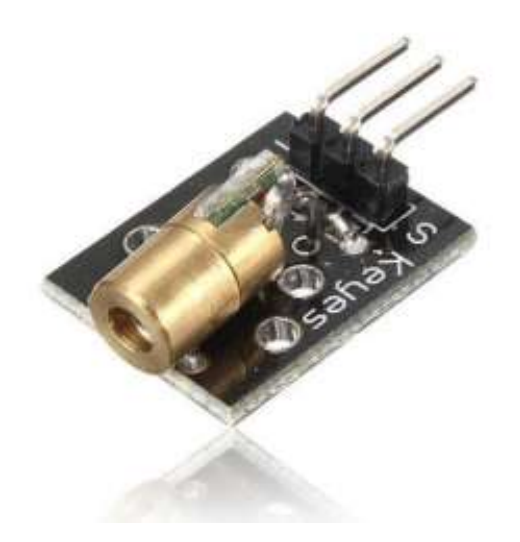

#### 2.0 Desarrollo

"Este módulo tiene integrado un transmisor laser y una interfaz digital, además cuenta con un LED incorporado… … Dado que la conexión es la misma que en las anteriores prácticas con los otros sensores, este módulo laser funciona como un led, quien hace la diferencia es el hardware. Al módulo laser podemos ajustarle el grosor del puntero moviendo hacia lado derecho o izquierdo el calibrador." (fuente: http://cursoarduino.proserquisa.com/2016/10/12/tutorial-20 modulo-sensor-laser-ky-008/)

Características del sensor.

(http://arduinomodules.info/ky-008-laser-transmitter-module/)

- Tensión de Operación 5V
- Potencia de disipación 5mW
- Longitud de Onda 650nm
- Corriente 40mA
- Rango de Temperatura  $-10^{\circ}$  C  $\sim 40^{\circ}$  C  $[14^{\circ}$  F to  $104^{\circ}$  F]
- Dimensiones 18.5mm x 15mm [0.728in x 0.591in]

## 3.0 Materiales

- 1 Arduino uno
- 1 Cable AB
- 1 Modulo sensor Laser KY-008
- 3 Cables macho-hembra

#### 4.0 Desarrollo

Paso 1: Armando del circuito.

Conectar Señal (S) al pin 13 del arduino y Ground (-) a GND. El pin central no es utilizado.

Fuente: (http://arduinomodules.info/ky-008-laser-transmitter-module/)

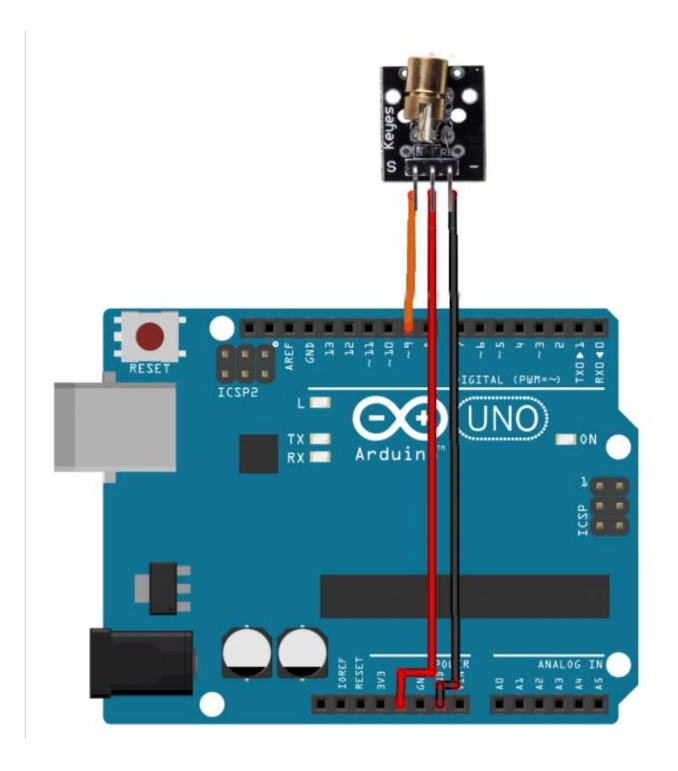

Fuente: (http://arduinomodules.info/ky-008-laser-transmitter-module/)

Paso 2: subiendo el código a la placa.

Una vez que se ha armado el circuito, corresponde subir y compilar el siguiente código a la placa Arduino para operar el láser.

Fuente: (http://arduinomodules.info/ky-008-laser-transmitter-module/)

```
int laserPin = 13; 
void setup() { 
       pinMode(laserPin, OUTPUT); // Define the digital output interface pin 
13 
} 
void loop() { 
       digitalWrite(laserPin, HIGH); // Open the laser head 
       delay(1000); // Delay one second 
       digitalWrite(laserPin, LOW); // Close the laser head 
       delay(1000); 
}
```